## Search Attachement  $-$  JQL Functions

插件为拥有附件issue提供了JQL函数

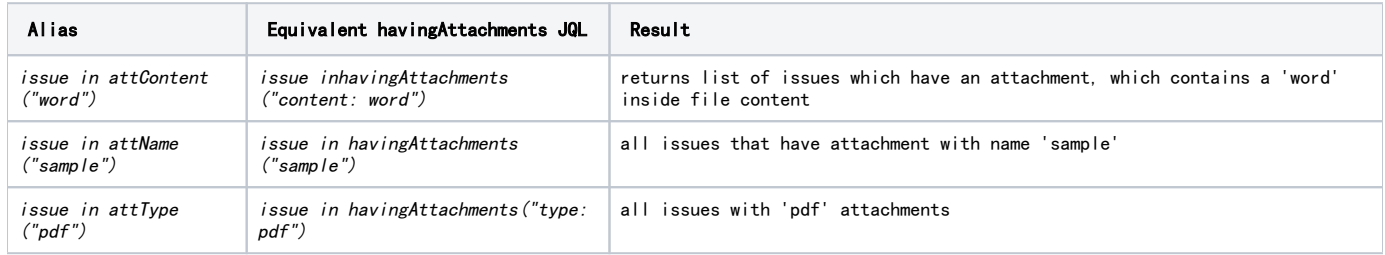

## Advanced function -havingAttachments

The add-on provideshavingAttachments("query")JQL function, where syntax of the query is a bit similar to Google or Bing search engine query syntax, for example:

- *issue in havingAttachments("word")* returns list of issues which have an attachment, which contains a *word* inside file content;
- $\bullet$  issue in havingAttachments("\"multi-word text\"")- all issues with attachments with a multi-word text in their file contents;
- issue in havingAttachments("text1 OR text2")- all issues with attachments with either text1 or text2 somewhere in their file contents;
- issue in havingAttachments ("text1 text2")- same as issue in havingAttachments ("text1 OR text2") this is the main difference from Google query syntax - here space means not and but or;
- issue in havingAttachments("text1 AND text2")- all issues with attachments with both text1 and text2 somewhere in their file contents;
- issue in havingAttachments("content:text")- same asissue in havingAttachments("text");
- issue in havingAttachments("type:pdf")- all issues with pdf attachments;
- issue in havingAttachments("name:workflow OR type:png")- all issues that have attachment with name workflow or with png file extension;
- *issue in havingAttachments("name:summary AND type:txt")* all issues that have attachment with name summary and with txt file extension;
- issue in havingAttachments("\"search attachment for JIRA add-on\" AND name:article01")- all issues that have an attachment
- containing search attachment for JIRA add-on text and the attachment file is named article01 (without the extension);
- issue in havingAttachments("") or just issue in havingAttachments()- returns list of issues which have at least one attachment (with any contents).

In general, you can use any Lucene query, with the following fields available:

- content, which searches inside attachment file contents. It's the default field if you don't specify any field explicitly.
- **name**, which searches by names of the attachment files excluding file extensions;
- type, which searches by file extensions (pdf, doc, txt, xls, odt, ods, xml, html, ...)

## Wildcards

Two wildcards (\* and ?) can be used in search terms. Wildcards will not work if you search for phrase like: havingAttachments("\"multiword text\""). Wildcards are ignored when used in phrases.

- $\bullet$  "  $*$  " is used for multiple characters wildcard search:  $tes*$ ,  $te*$ t. Term can't start with  $*$ , it can be used at the end or in the middle of search term.
- "?" is used for single character wildcard search: tes?, te?t. Term can't start with ?, it can be used at the end or in the middle of search term.